## <span id="page-0-0"></span>601.220 Intermediate Programming

Summer 2023, Meeting 18 (July 14th)

# Today's agenda

- Review exercises 27 and 28
- Day 29 recap questions
- Exercise 29
- Day 30 recap questions
- Exercise 30

# Reminders/Announcements

- HW7 is due **Thursday, July 20st**
	- We will have covered everything you need to know for the CTrie class as of today
	- The TTrie class is a template class: we will cover template classes and functions on Monday
- Final project team formation
	- Submit the Google form in Piazza post 218 (pinned) by **11 am on Tuesday (July 18th)**
	- If you aren't registered as being on a team by Wednesday (July 19th) you will be assigned to a team

Part 2: mean and median functions

```
double GradeList::mean() {
  assert(!grades.empty());
  double sum = 0.0:
  for (std::vector<double>::const iterator i = grades.cbegin();
       i :=grades.cend(i);
       ++i) {
    sum + = *i;}
  return sum / grades.size();
}
double GradeList::median() {
  return percentile(50.0);
}
```

```
Part 3: in main2.cpp:
```

```
GradeList gl;
double min so far = 100.0;
```

```
for (size t i = 0; i < gl.grades.size(); i++) {
  if (gl.grades[i] < min so far) {
   min so far = gl.grades[i];
  }
}
```
This does not work because grades is a private member of GradeList, so a main function (which is not a member of GradeList) cannot access it directly.

Part 3: one possible solution is

*// in grade\_list.h (adding new public member functions)*

```
size_t get_num_grades() const { return grades.size(); }
double get_grade(size_t i) const { return grades[i]; }
```
*// in main2.cpp*

```
double min so far = 100.0;
for (size_t i = 0; i < gl.get num grades(); i++) {
  if (gl.get grade(i) \leq min so far) {
    min so far = gl.get grade(i);
 }
}
```
Another possible solution: add to grade\_list.h (in GradeList class)

```
const std::vector<double> &get_grades() const
  { return grades; }
```
In main2.cpp, change gl.grades to gl.get\_grades().

Arguably, this doesn't violation encapsulation because a const reference can't be used to modify the internal data of the GradeList object. However, it does result in "leaking" the knowledge that the grades in a GradeList are stored in a std::vector<double>.

```
// Part 4 (main3.cpp)
#include <iostream>
#include "grade_list.h"
int main() {
 GradeList gl;
 for (int i = 0; i <= 100; i += 2) {
   gl.add(double(i));
 }
 std::cout << "Minimum: " << gl.percentile(0.0) << std::endl;
 std::cout << "Maximum: " << gl.percentile(100.0) << std::endl;
 std::cout << "Median: " << gl.median() << std::endl;
 std::cout << "Mean: " << gl.mean() << std::endl;
 std::cout << "75th percentile: " << gl.percentile(75.0) << std::endl;
}
```
#### *// GradeList constructor*

GradeList::GradeList(int capacity)

- : grades(**new** double[capacity])
- , capacity(capacity)

```
, count(0) {
```
}

```
// GradeList add member function
void GradeList::add(double grade) {
  if (count >= capacity) {
   double *expanded = new double[capacity * 2];
    for (int i = 0; i < count; i++) {
      expanded[i] = grades[i];
    }
    delete[] grades;
    grades = expanded;
    capacity *= 2;}
  grades[count++] = grade;}
```

```
// GradeList add (many) function
void GradeList::add(int howmany, double *grades) {
  for (int i = 0; i < howmany; i++) {
    add(grades[i]);
  }
}
// GradeList clear function
void GradeList::clear() {
  delete[] grades;
  grades = new double[1];
  capacity = 1;
  count = 0;
}
```
Memory leak reported by valgrind:

```
= = -4874 = ===4874== HEAP SUMMARY:
==4874== in use at exit: 64 bytes in 1 blocks
==4874== total heap usage: 9 allocs, 8 frees, 74,016 bytes allocated
= -4874 =-==4874== LEAK SUMMARY:<br>==4874== definitely
            definitely lost: 64 bytes in 1 blocks
==4874== indirectly lost: 0 bytes in 0 blocks
==4874== possibly lost: 0 bytes in 0 blocks
==4874== still reachable: 0 bytes in 0 blocks
==4874== suppressed: 0 bytes in 0 blocks
==4874== Rerun with --leak-check=full to see details of leaked memory
```
Adding a destructor:

*// in grade\_list.h (in the GradeList class definition)* ~GradeList(); *// in grade\_list.cpp* GradeList::~GradeList() { **delete**[] grades; }

main2.cpp requires a default constructor:

```
// in grade_list.h
  GradeList();
// in grade_list.cpp
  GradeList::GradeList()
    : grades(new double[1])
    , capacity(1), count(0) {
  }
```
double \* grader;

#### *// begin() and end() functions can be defined in grade\_list.h*

```
double *begin() { return grades; }
double *end() { return grades + count; }
```
Pointers can be used as iterators because they support the essential operations (dereference, advance using  $++$ ,  $==$  and  $!=$  to compare) required for iterator values.

Day 29 recap questions

- $\bullet$  What is overloading in  $C++?$
- **2** Can you overload a function with the same name, same parameters, but different return type?
- **3** Is it true that we can overload all the operators of a class?
- 4 What is a copy constructor? When will it be called?
- 5 What happens if you don't define a copy constructor?
- **<sup>6</sup>** What is the friend keyword? When do we use it?

# 1. What is overloading in  $C++?$

Overloading means definine two or more functions (or member functions) with the same name.

This is allowed as long as the overloaded variables can be distinguished by number and/or types of parameters, or by const-ness.

Note that you used overloading in exercise 28: there were two add member functions in the GradeList class.

2. Can you overload a function with the same name, same parameters, but different return type?

No. Overloaded variants must be distinguishable by their argument(s) or constness.

3. Is it true that we can overload all the operators of a class?

Mostly. You can't overload the "." (member selection) or "::" (scope resolution) operators. All other operators may be overloaded.

$$
+, -, /, \ ^{\circ\circ} \circ, \ ^{=} \circ, \ ^{=} \circ, \cdots
$$

## 4. What is a copy constructor? When will it be called?

A copy constructor initializes an object by copying data from another object of the same type.

```
E.g.:
\bigcap std::string s("hello"); \bigcapstd::string s2(s); // initialized using std::string's copy ctor
std::string s3 = s; // initialized using std::string's copy ctor
```
The copy constructor is called any time an instance of a class needs to be initialized by copying an object of the same type.  $\overline{T}$ his includes passing an object to a function by value, and (maybe!) when returning an object from a function by value.

(It's possible for the compiler to use "return value optimization" so that an object returned by value is constructed in the caller's stack frame, without the need for copying.)

# 5. What happens if you don't define a copy constructor?

The compiler will generate a copy constructor automatically if one isn't explicitly defined.

The compiler-generated copy constructor will copy field values in order. (This is known as "member-wise" copying.)

Note: if the class has a non-trivial destructor (e.g., the destructor deallocates dynamic memory), member-wise copying in the copy constructor will result in serious program bugs. We'll discuss this in a bit.

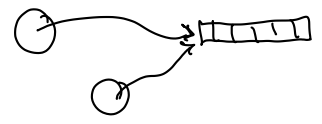

## 6. What is the friend keyword? When do we use it?

The friend keyword allows a non-member function to be granted access to private members of a class.

It's *occasionally* useful for things like stream insertion and extraction (<< and >>), which can't be class members, but may need to access the internal data representation of an object.

#### Exercise 29

- Complex class to represent complex numbers
- Overload operators to do arithmetic
- Overloaded stream insertion operator (<<), as a friend function
- Breakout rooms 1–10 are "social"
- Use Slack to let us know if you have questions!

Day 30 recap questions

$$
= \sum_{i \text{init}}^{\text{init}}
$$

**■** What is difference between initialization and assignment?

- $\odot$  Does the line  $f2 = f1$ ; use initialization or assignment (assume Foo is a class and f1 and f2 are both of type Foo)?
- $\bigcirc$  Does the line Foo f2 = f1; use initialization or assignment (assume Foo is a class and f1 is of type Foo)?
- **4** What is a shallow copy and what is a deep copy?
- **6** What is the rule of 3?

1. What is difference between initialization and assignment?

Initialization: a constructor is called when an object's lifetime begins.

Assignment: the = operator (assignment) is used to assign new data to an existing object, replacing its current contents.

Examples:

```
std::string s("hello"); // initialization of s
std::string s2 = "hello again"; // initialization of s2
std::string s3; // initialization of s3
                         // using default ctor
s3 = s; // assignment to s3
```
2. Does the line  $f2 = f1$ ; use initialization or assignment (assume Foo is a class and f1 and f2 are both of type Foo)?

Assignment. It is not a variable declaration of f2, so f2 has already been initialized.

3. Does the line Foo  $f2 = f1$ ; use initialization or assignment (assume Foo is a class and f1 is of type Foo)?

Initialization. This is a variable declaration of f2, and f1 is being provided as the initial value, so the copy constructor is called to initialize f2 with f1's contents.

4. What is a shallow copy and what is a deep copy?

Deep copy: replicate dynamically-allocated objects/arrays.

Shallow copy: just copy pointers to dynamically-allocated objects/arrays.

Example class:

```
cass CBuf {
private:
  char *buf; int capacity;
pubic:
  CBuf(int capacity)
    : buf(new char[capacity]), capacity(capacity) { }
  CBuf(const CBuf &other); // copy ctor
 // ...other member functions...
};
```
# Copy constructor using deep copy

```
CBuf::CBuf(const CBuf &other)
  : buf(new char[other.capacity])
  , capacity(other.capacity) {
  for (int i = 0; i < capacity; i++) { } [0] [00] [00]<br>
[00] [00] [00]buf[i] = other.buf[i];}
}
```
The new object will have its own dynamically-allocated array, distinct from the original object.

Copy constructor using shallow copy

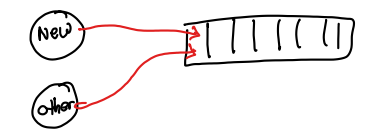

CBuf::CBuf(const CBuf &other)

```
: buf(other.buf), capacity(other.capacity) {
}
```
Shallow copy means two objects have pointers to the same dynamically-allocated array. If one object modifies the array, the changes are visible in the other object (because they are "sharing" the array.) Also: which object's constructor should delete it?

Shallow copy vs. deep copy

Shallow copy tends to be problematic because either

- Multiple objects try to deallocate the dynamic memory (double free, a serious memory error)
- No object tries to deallocate the dynamic memory (memory leak, also a fairly serious bug)

If you are implementing a class that manages dynamic memory, the copy constructor and assignment operator should do deep copy.

5. What is the rule of 3?

If a class has a non-trivial destructor (e.g., the destructor deletes a dynamically-allocated object or array), then it also needs

- a copy constructor
- an assignment operator

Both of these should do a deep copy.

## Disabling value semantics

Alternately: a class with a nontrivial destructor could prohibit the copy constructor and assignment operator from being used by defining them in the class definition as private, and then not defining them.

The disadvantage of this approach is that the class will not have value semantics. So you can't copy, assign, pass by value, return by value, etc.

A subtle issue with assignment

 $-h5$ 

Consider the following assignment operator:

```
CBuf &CBuf::operator=(const CBuf &rhs) {
  delete<sup>[]</sup> buf; \rightarrow obj2 by
  buf = new char[rhs.capacity];
  capacity = rhs.capacity;
  for (int i = 0; i < capacity; i++) {
    buf[i] = rhs.buf[i]:
  }
  return *this;
}
```
Can you spot the problem? (It is very subtle.)

# Guarding against self-assignment

We can't rule out the possibility that an object might be assigned to itself !

While this (probably) wouldn't happen explicitly, it could happen fairly easily because of references:

```
void foo(CBuf &a, CBuf &b) {
  if ( /* some condition */ ) {
    a = b; // do we really know that a and b
           // refer to different objects?
 }
}
```
Buggy version of assignment operator

```
CBuf &CBuf::operator=(const CBuf &rhs) {
  delete[] buf;
  buf = new char[rhs.capacity];
  capacity = rhs.capacity;
  for (int i = 0; i < capacity; i++) {
    buf[i] = rhs.buf[i];}
  return *this;
}
```
Think about what happens when rhs and \*this are the same object. The character array is deleted, but then we try to copy data from the uninitialized newly-allocated character array.

# Fixing the bug

```
CBuf &CBuf::operator=(const CBuf &rhs) {
  if (this != &rhs) {
    delete[] buf;
    buf = new char[rhs.capacity];
    capacity = rhs.capacity;
    for (int i = 0; i < capacity; i++) {
      buf[i] = rhs.buf[i]:
    }
  }
  return *this;
}
```
Now the assignment properly does nothing if rhs and \*this are the same object.

You should get into the habit of using this idiom when you implement assignment operators.

## Exercise 30

- Linked list impementation in  $C++$
- Implementation of copy constructor and assignment operator using deep copy
- Breakout rooms 1–10 are "social"
- Use Slack to let us know if you have a question!